# 12.1 Publishing/Mapping Relational Data in XML

Several *generic* mappings are possible:

Consider country(name: "Germany", code: "D", population: 83536115, area: 356910)

· tables, rows, and subelements

```
<row><name>Germany</name><code>D</code>
<population>83536115</population><area>356910</area></row>
:
```

· tuples with subelements

```
<country><name>Germany</name><code>D</code>
<population>83536115</population><area>356910</area></country>
```

- analogous with XML attributes
- advantage with subelements (vs. attributes): SQL values can also be object types (mapped to XML) and XMLType contents!

608

```
Example: HTTP-based XML access to Oracle [Oracle 10/11, ~2006]
The whole database is mapped (virtually) to XML:
               -- user name as root element
  <SCHMIDT>
    <COUNTRY> -- all names are capitalized
      <ROW><NAME>Germany</NAME><CODE>D</CODE>
        <POPULATION>83536115</POPULATION><AREA>356910</AREA></ROW>
    </COUNTRY>
  </SCHMIDT>
Access by extended URL notation:

    URL: computer:port/oradb/user/tablename/ROW[condition]

    capitalize user, table and attribute names

    URL must select a single element (whole table, or single row)

  ap34.ifi...:8080/oradb/DUMMY/COUNTRY
                                                      %% show page source
  ap34.ifi...:8080/oradb/DUMMY/COUNTRY/ROW[CODE='D']
  ap34.ifi...:8080/oradb/DUMMY/COUNTRY/ROW[CODE='D']/NAME
  ap34.ifi...:8080/oradb/DUMMY/COUNTRY/ROW[CODE='D']/NAME/text()
```

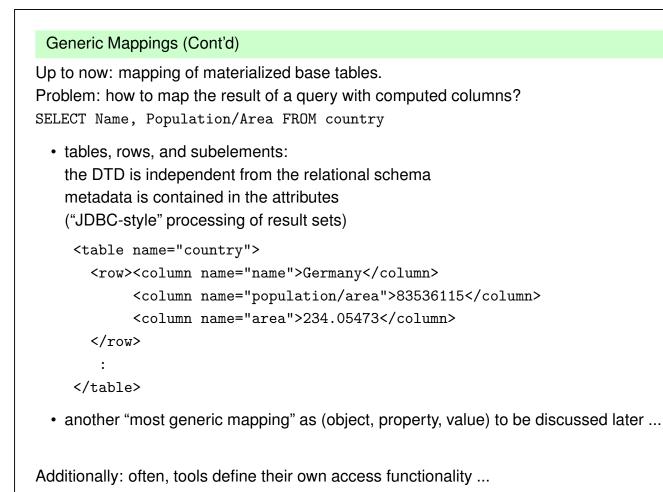

610

## ACCESS TO SQL DATABASES WITH SAXON-XSLT (SAXONEE ONLY)

- uses JDBC technology for remote access (at least for Java XSL tools)
- defines namespace "sql"
- <sql:connect> with attributes "database" (JDBC url), "driver" (JDBC driver) returns a JDBC connection object as a value of type "external object" that can be bound to a variable, e.g. \$connection.

Note: there can be several connections at the same time.

- <sql:query> with following attributes allows to state an SQL query whose result is generically mapped to XML:
  - connection
  - table: ... the "FROM" clause
  - column: ... the "SELECT" clause
  - where: optional condition
  - row-tag: tag to be used for rows (default: "row")
  - col-tag: tag to be used for columns (default: "col")

result is a collection of <row> ... </row> elements that can e.g. be bound to a variable.

#### Administrative Parameters

```
<rsl:stylesheet
  xmlns:sql="http://saxon.sf.net/sql"
  xmlns:xsl="http://www.w3.org/1999/XSL/Transform" version="2.0"
  extension-element-prefixes="sql">
<!-- insert your database details here, or supply them in parameters -->
<xsl:param name="driver" select="'oracle.jdbc.driver.OracleDriver'"/>
<xsl:param name="database" select="'jdbc:oracle:thin:@IPADDRESS:1521/USER'"/>
<xsl:param name="user" select="'USER'"/>
<xsl:param name="password" select="'PASSWD'"/>
<xsl:variable name="connection" as="java:java.sql.Connection"</pre>
      xmlns:java="http://saxon.sf.net/java-type">
  <sql:connect driver="{$driver}" database="{$database}"
                user="{$user}" password="{$password}">
    <xsl:fallback>
      <rpre><xsl:message terminate="yes">SQL extensions not installed<//xsl:message>
    </rsl:fallback>
  </sql:connect>
</rsl:variable>
</xsl:stylesheet>
[Filename: SaxonSQL/sql-administrativa-fake.xsl]
```

```
612
```

#### Example Access/Query

```
<rpre><rsl:stylesheet xmlns:xsl="http://www.w3.org/1999/XSL/Transform" version="2.0"
    xmlns:sql="http://saxon.sf.net/sql">
    <rsl:include href="sql-administrativa.xsl"/>
    <rsl:template match="*">
    <sql:query connection="$connection" table="country" column="*"/>
    <sql:query connection="$connection" table="country" column="*"/>
    <sql:close connection="$connection"/>
    </rsl:template>
    </rsl:stylesheet>
```

[Filename: SaxonSQL/sql-query.xsl]

uses a primitive mapping that relies on the order of columns.

```
Installation [saxonEE with SQL]
```

Put the following in a directory [here: SaxonSQL]:

- saxon9ee.jar, saxon9-sql.jar (both from the downloaded Saxon.zip)
- ojdbc7.jar (or any JDBC driver for the database)
- saxon-license.lic (the 30 days license )
- config.xml:

```
<configuration xmlns="http://saxon.sf.net/ns/configuration" edition="EE">
<xslt>
<extensionElement namespace="http://saxon.sf.net/sql"
factory="net.sf.saxon.option.sql.SQLElementFactory"/>
</xslt>
```

</configuration>

[Filename: SaxonSQL/config.xml]

- some XML file "dummy.xml" (might even use the xsl stylesheet as dummy XML)
- java -cp saxon9ee.jar:saxon9-sql.jar:ojdbc7.jar net.sf.saxon.Transform -config:config.xml -s:dummy.xml -xsl:sql-query.xsl

```
614
```

#### Example Access/Query

```
<xsl:stylesheet xmlns:xsl="http://www.w3.org/1999/XSL/Transform" version="2.0"</pre>
  xmlns:sql="http://saxon.sf.net/sql"
  extension-element-prefixes="sql">
<rsl:include href="sql-administrativa.xsl"/>
<xsl:template match="*">
 <rpre><xsl:variable name="result">
 <sql:query connection="$connection" table="country,encompasses"
     where="country.code=encompasses.country"
     column="country.name, encompasses.continent, percentage"
     row-tag="country" column-tag="bla"/>
 </xsl:variable>
 <sql:close connection="$connection"/>
 <!-- and now use the variable somehow, here simply output it -->
 <xsl:copy-of select="$result"/>
</rsl:template>
</xsl:stylesheet>
[Filename: SaxonSQL/sql-query2.xsl]
```

#### Further Commands

- <sql:insert> with attribute
  - attribute: table=" ... "
  - children: <column name="..." select="..."/> value can also be given as contents of the column element; currently always interpreted as a string.
- <sql:close> with a "connection" attribute

See also http://www.saxonica.com.

616

# 12.2 The SQL/XML or SQLX standard

Goal: Coexistence between Relational Data and XML

- mapping relational data to XML
  - by a default mapping (previous section)
  - a (user-defined) XML views over relational data ("XML publishing")
- storing XML data in relational systems
  - data-centric XML: efficient, several possibilities
  - document-centric XML: problematic

#### SQL/XML

- draft for an ISO standard since 2003: www.sqlx.org
- an SQL datatype "XMLType" for storing XML as "value" in databases:

Jim Melton (Oracle): "SQL/XML includes an XML datatype for use inside SQL. This allows the SQL engine to automatically 'shred' data-oriented XML documents for storing some elements and contents in one place while keeping other elements in other places. Using indexes and joins, you can then bring this data back together very quickly."

- theory: an abstract datatype with operators/methods (cf. Computer Science I lecture)
- API: like (user-defined) object types in object-relational databases (cf. SQL database lab)
  - \* handled with special methods (constructors, selectors) in SQL
  - can be exported to XML tools, e.g. by JDBC
     (either as DOM instance, or *serialized* as Unicode file/stream)
  - \* libraries provide additional functions for processing XML in PL/SQL.
- internal implementation: not seen by the user(i) shredding or (ii) storing as LOB (Large Object)

618

# SQL/XML

Making XML data a first-class citizen in relational databases, seamless flow from relational data to XML and back

#### SQL to XML

- XML generation from SQL queries (i.e., in the SELECT clause) (e.g., as packets for data exchange)
- define XMLType views over SQL data

SQL access and manipulation of XML inside the RDB

... use XPath expressions inside SQL (and rise the question what is actually the difference to XQuery):

- storing XML in RDB (e.g. if XML-data exchange packets came in),
- XPath-based extraction of XML content (SELECT clause),
- XPath-based query of XML content (WHERE clause),
- XPath-based update of XML content (in SQL),
- define XPath-based relational views over XML content.

# "XML" AS AN SQL DATATYPE XML/XMLType: an SQL datatype to hold XML data: CREATE TABLE mondial OF XMLType; use as Row Object Value CREATE TABLE CountryXML OF XMLType; use as Row Object Values As column object type in relational tables: CREATE TABLE CityXML (name XMLType, province VARCHAR2(50), country VARCHAR2(4), population XMLType, coordinates XMLType); [Filename: SQLX/cityxmltable.sql] • generation: INSERT INTO table VALUES (..., XMLType('XML as unicode string') ...) INSERT INTO CityXML VALUES(XMLType('<name>Clausthal</name>'), 'Niedersachsen', 'D', XMLType('<population year="2004">10000</population>'), XMLType('<coordinates><latitude>51.8</latitude><longitude>10.4</longitude> </coordinates>')); [Filename: SQLX/cityxmltuple.sql]

620

# HANDLING OF SQL XMLTYPE DATATYPE

- generate it by certain *constructors* ("XML Publishing Functions")
- · storage: chosen by the database
  - "shredding" and distributing over suitable tables (of object-relational object types) (queries are translated into SQL joins/dereferencing)
  - storing it as VARCHAR, CLOB (Character Large Object), or as separate file (the remainder of this section uses CLOB)
  - storing it "natively"
- query it by XPath
- for export/exchange in Unicode: XMLSerialize: a function to serialize an XML value as a Unicode character string (not available in sqlplus, only in PL/SQL): XMLSerialize: XMLType → String
- additional methods provided by PL/SQL libraries,
- XML objects can also be used e.g., as documents or as stylesheets, applied to documents (by PL/SQL libraries).

# HOW TO GET XMLTYPE INSTANCES

by the *opaque* constructor
 XMLType: STRING → ELEMENT

that generates an XMLType instance from a Unicode string

- the inverse to Java's to\_string,
- nearly all datatypes have such an opaque constructor (e.g., for lists: list("[1,2,3,4,5]"));
- generate instances recursively by structural constructors that are closely related to the underlying *Abstract Datatype* (cf. binary trees, lists, stacks in Computer Science I) (see Slide 628 ff.);
- or load them from an XML file (that then actually contains the Unicode serialization and uses the opaque constructor).

622

# 12.2.1 Loading XMLType Instances (here: oracle-specific)

- This section describes two implementational variants that have to be configured and prepared by the admin.
- Oracle (here: 12c, 2016) has problems with UTF-8, maps it to what it calls "UTF8"; this causes problems with some characters [occured with "from Web" variant, seem not to occur for "from file" variant].
- Full UTF-8 is obtained by declaring the encoding as oracle-specific "AL32UTF8".

Loading XMLType from Local Files (Oracle, tested WM 27.7.2016 12.1.0.1.0)

- choose a directory on the same computer where the DBMS server (!) is installed (e.g. /tmp or /documents/xml),
- copy XML file (e.g. m.xml) into that directory
  - the XML file must not contain a reference to a DTD!
  - the file must be readable publicly or for the "oracle" user.
- tell Oracle where it finds XML files:
  - centrally by admin:

admin: CREATE OR REPLACE DIRECTORY XMLDIR AS '/tmp'; GRANT READ ON XMLDIR TO public (or to scott etc);

- users might do it by themselves:

admin: GRANT CREATE DIRECTORY TO scott; scott: CREATE OR REPLACE DIRECTORY XMLDIR AS '/tmp';

- · see documentation: an XML schema might be used; STORE AS OBJECT RELATIONAL

624

# LOADING XML FILES: LOCAL SOLUTION

 for importing XML files, our local installation provides a method system.getxml('http-url'). (restricted to access dbis.informatik)

SELECT system.getxml(

'http://www.dbis.informatik.uni-goettingen.de/Teaching/DBP/XML/mondial.xml')
FROM dual;

or, inserting it into a table:

INSERT INTO mondial VALUES( system.getxml(

'http://www.dbis.informatik.uni-goettingen.de/Teaching/DBP/XML/mondial.xml')

[Filename: SQLX/insertmondial.sql]

- the XML file must not contain a reference to a DTD!
- the file can e.g. reside in the local homedirectory or anywhere in the Web (the DB admin must configure the Oracle firewall to allow to access (certain) Web URLs).
- the file must be publicly readable chmod filename 644

```
SET LONG 10000;
SELECT * FROM mondial;
```

```
Aside: the getXML procedure
- execute as 'system' user (not by "CONNECT / AS SYSDBA"):
CREATE OR REPLACE FUNCTION getXML(url IN VARCHAR2)
RETURN XMLType
IS
x UTL_HTTP.html_pieces;
tempCLOB CLOB := NULL;
s varchar2(2100) := null; -- request pieces:
                            -- max length will be 2000
s1 varchar2(2100) := null;
BEGIN
x := UTL_HTTP.request_pieces(url, 10000);
DBMS_LOB.createTemporary(tempCLOB, TRUE,
                         DBMS_LOB.SESSION);
IF x.COUNT > 0 THEN
  -- In the xml encoding declaration, replace UTF-8 by AL32UTF8
  -- '' -> sqlplus escape of ' ; \1 references to matched (....)
  s1 := REPLACE(x(1),
     '\s*(<?xml [^>]*encoding)\s*=\s*["'']UTF-8["'']',
     '\1="AL32UTF8"');
  -- remove DTD reference
  s := REGEXP_REPLACE(s1,'<!DOCTYPE [^>]+>','');
 DBMS_LOB.writeAppend(tempCLOB, LENGTH(s), s);
 FOR i IN 2..x.COUNT LOOP
  DBMS_LOB.writeAppend(tempCLOB, LENGTH(x(i)), x(i));
 END LOOP;
END IF;
RETURN XMLType(tempCLOB);
END:
GRANT EXECUTE ON getXML TO PUBLIC;
```

626

#### Aside: the getXML Procedure

 Allow users to use HTTP access (to certain URI patterns) via Access Control Lists (ACLs, admin only)

#### Aside: Notes

- UTF-8 encoding supports character sets of even exotic languages (local names of cities in Mondial).
- Thus, for any XML file somewhere in the Web whose encoding is declared "UTF-8", this must be changed into "AL32UTF8".
- Additionally, the DTD reference must be removed (here: 12c, 2016).
- $\Rightarrow$  do this in the getXML procedure
  - the HTTP stream is read piecewise (of 2000 chars per piece)
- $\Rightarrow$  replace in the first piece.

# 12.2.2 SQL/XML: Generating XML by XML Publishing Functions

The SQL/XML Standard defines "XML publishing functions" that act as constructors (the name comes from the fact that they are also used to publish relational data in XML format):

- · constructors of the recursively defined abstract datatype "XMLType",
- create fragments or instances of XMLType,
- usage in the same way as predefined or user-defined functions (e.g., in the SELECT clause),

628

#### Some Theory: the Abstract Datatype

... constructors of the recursively defined abstract datatype "XMLType":

Sub-datatypes:

- ELEMENT for element nodes
- ATTRIBUTE for attribute nodes
- QNAME for names of elements and attributes (restriction of STRING without whitespaces etc.)
- STRING for text values (text nodes and attribute values)
- TUPLE(*type*) for a tuple of instances of *type*
- TABLE(*type*) for a table of instances of *type*

Constructors are very similar to those of XQuery (in the return clause), e.g.,:

element name attrs-and-content

and those of XSLT: <xsl:element name="..."> content </xsl:element> and those of the ... DOM.

(always the same abstract datatype, but expressed with different syntaxes)

# SQL/XML PUBLISHING FUNCTIONS: OVERVIEW

Basic constructors:

- XMLType: generates an XMLType instance from a Unicode string ("opaque constructor") XMLType: STRING → ELEMENT
- XMLElement: generates an XML element with a given name and content (either text (simple contents) or recursively created XML (complex contents) or mixed XMLElement: QNAME × (STRING ∪ ELEMENT ∪ ATTRIBUTE)\* → ELEMENT XMLElement: QNAME → ELEMENT for empty elements
- XMLAttributes: generates a one or more attribute nodes from a sequence of name-value-pairs
   XMLAttributes: (QNAME × STRING)<sup>+</sup> → ATTRIBUTE<sup>+</sup>

630

# SQL/XML PUBLISHING FUNCTIONS: OVERVIEW (CONT'D)

Further constructors:

- XMLForest: a function to generate a sequence, called a "forest," of XML elements with simple contents from a *sequence* of name-value-pairs XMLForest: (QNAME × STRING)<sup>+</sup> → ELEMENT<sup>+</sup> (note: the analogue to XMLAttributes for simple elements)
- XMLAgg: a function to group, or aggregate, XML data vertically from a column into a sequence of nodes XMLAgg: COLUMN(XMLTYPE) → XMLTYPE\*
- XMLConcat: a function to concatenate the components of a (horizontal) SQL tuple into a sequence
   XMLConcat: TUPLE(XMLTYPE<sup>+</sup>) → XMLTYPE<sup>\*</sup>
   (note that a tuple is also different from a list as in XMLForest!)
- [XMLNamespaces: a function to declare namespaces in an XML element]

# CONSTRUCTING XML ELEMENTS FROM ATOMIC SQL ENTRIES

#### **Basic form: XMLElement**

- XMLElement: Name  $\times$  Element-Body  $\rightarrow$  Element:
  - Element-Body: text or recursively generated (attributes, elements, mixed)

SELECT XMLElement(x) FROM DUAL;

(note: this result is not correct: <X/> is an empty Element, while <math><X></X> is an element with the empty string as contents!)

SELECT XMLElement("Country",'bla') FROM DUAL; SELECT XMLElement(Country,'bla') FROM DUAL;

- note: using "..." to indicate non-capitalization (otherwise the whole name is capitalized). (note that single and double "..." must be used exactly as in the example).
- Note that the first argument is always interpreted as a string: SELECT XMLElement(name, code) FROM Country; yields <NAME>AL</NAME>, <NAME>GR</NAME> etc.

632

#### Elements with Non-Empty Content

- XMLElement: second argument contains the element body (attributes, subelements, text),
- XMLAttributes: list of name-value pairs that generate attributes.

SELECT XMLElement("Country",

```
XMLAttributes(code AS "car_code", capital AS "capital"),
name,
XMLElement("Population",population),
XMLElement("Area",area))
FROM country
WHERE area > 1000000;
Filonomo: SOL X/vmloloment coll
```

[Filename: SQLX/xmlelement.sql]

A result element:

```
<Country car_code="R" capital="Moscow">
Russia
<Population>148178487</Population>
<Area>17075200</Area>
</Country>
```

**Optional Substructures** 

- XML as abstract datatype, *functional* constructors
- · semistructured data: flexible and optional substructures

```
SELECT XMLElement("City",
XMLAttributes(country AS country),
XMLElement("Name",name),
CASE WHEN latitude IS NULL THEN NULL
ELSE XMLElement("Latitude",latitude) END,
CASE WHEN longitude IS NULL THEN NULL
ELSE XMLElement("Longitude",longitude) END
)
FROM city;
[Filename: SQLX/xmlelement2.sql]
• Note: CASE WHEN cond THEN a ELSE b END
is a functional construct
```

(like in "if" in XQuery and <xsl:if> in XSLT)

```
634
```

### **CONSTRUCTING XML: SEQUENCES OF ELEMENTS**

#### XMLForest: short form for simple elements

FROM country WHERE area > 1000000;

[Filename: SQLX/xmlforest.sql]

<Country>

<NAME>Brazil</NAME> <!-- note capitalization -->

```
<CAR_CODE>BR</CAR_CODE>
```

```
<Population>162661214</Population>
```

```
<Area>8511965</Area>
```

</Country>

 $\Rightarrow$  canonical mapping from tuples to XML elements with simple content.

# **Subqueries** Contents can also be generated by (correlated) Subqueries: SELECT XMLElement("Country", XMLAttributes(code AS "car\_code"), XMLElement("Name", name), XMLElement("NoOfCities", (SELECT count(\*) FROM City WHERE country=country.code))) FROM country WHERE area > 1000000; SELECT XMLElement("Country", XMLAttributes(code AS "car\_code"), XMLElement("Name", name), (SELECT XMLElement("NoOfCities",count(\*)) FROM City WHERE country=country.code)) FROM country WHERE area > 1000000; [Filename: SQLX/xmlsubquery.sql]

636

Constructed XML can then be used for filling tables:

## FILLING A TABLE ... WITH XML ROW VALUES

```
CREATE TABLE CountryXML OF XMLType;

INSERT INTO CountryXML

(SELECT XMLElement("Country",

XMLAttributes(code AS "Code",

population AS "Population"),

XMLElement("Name",name),

XMLElement("Area",area),

(SELECT XMLElement("Capital",

XMLForest(name AS "Name",

population AS "Population"))

FROM city

WHERE country=country.code

AND city.name=capital))

FROM country);

[Filename: SQLX/fillcountry.sql]
```

### FILLING A TABLE: XML COLUMN VALUES

```
CREATE TABLE CityXML
     (name XMLType,
     province VARCHAR2(50),
     country VARCHAR2(4),
     population XMLType,
     coordinates XMLType);
 INSERT INTO CityXML
  (SELECT XMLElement("name", name), province, country,
   CASE WHEN population IS NULL THEN NULL
        ELSE XMLElement("population", XMLAttributes(2010 as year), population)
        END ,
   CASE WHEN longitude IS NULL THEN NULL
        ELSE XMLElement("coordinates",
                XMLElement("latitude", latitude),
                XMLElement("longitude", longitude))
        END
  FROM city);
[Filename: SQLX/fillcity.sql]
```

638

## CONSTRUCTING XML FROM XML-IN-SQL: RESTRUCTURING

- · Relational databases have
  - literals (and objects for object-relational tables),
  - tuples,
  - tables.
- XML structures have
  - sequences
  - nesting (generated by XMLElement or by nested subqueries)

Create XML structures from XML-in-SQL content nodes:

- horizontally SQL/XML-to-XML: create an XML node sequence from a tuple (with XML values) [note: XMLForest does not create a sequence from a tuple, but from a list that is generated from an SQL tuple], or
- vertically SQL/XML to XML: create an XML node sequence from a column (or some rows of that column) that holds XML nodes?

### CONSTRUCTING XML: GROUPING INTO A SEQUENCE

Aggregated Lists

- XMLAgg: is a new SQL aggregate function (like count() or sum()), that does not return a single value but the sequence of elements in that column.
- Note: XMLAgg is not applied to a sequence of XML elements, but to a column holding XML elements!

Simplest case: XMLAgg over a table of XMLType row objects:

640

### **CONSTRUCTING XML: GROUPING**

```
Aggregated Lists
```

... another example

 create a sequence of XML nodes from XML nodes generated as 1-column query result (table):

FROM DUAL;

[Filename: SQLX/xmlagg2.sql]

Result:

```
<Continents>
<Continent Name="Europe" Area="..."/>
<Continent Name="Asia" Area="..."/>
:
</Continents>
```

# CONSTRUCTING XML: NESTED GROUPING

Grouping/Aggregation: Nested Lists

• XMLAgg: generate a collection from the tuples inside of a GROUP BY: In XML, this *list* of items can also be used!

... now we can have the number of cities in a country, together with a list of them:

Element of the result set:

```
<Country CAR_CODE="D">
<NoOfCities>85</NoOfCities>
<city>Erlangen</city> <city>Kaiserslautern</city> ... <city>Berlin</city>
</Country>
```

642

## **CONSTRUCTING XML: MAPPING TUPLES INTO SEQUENCES**

#### **XMLConcat**

• takes a tuple of XML elements and transforms them into a sequence: (note: only elements allowed, cannot create mixed contents)

```
SELECT XMLElement("City", XMLConcat(name, population, coordinates))
-- XMLConcat(name, country -- varchar not allowed population, coordinates)
FROM CityXML
WHERE country='D';
```

[Filename: SQLX/xmlconcat.sql]

An element of the result set:

```
<City>
<name>Berlin</name>
<population>...</population>
<coordinates><latitude>...</latitude><longitude>...</longitude></coordinates>
</City>
```

Same example with Mixed Content directly by XMLElement

SELECT XMLElement("City", name, country, population, coordinates)

FROM CityXML

WHERE country='D';

[Filename: SQLX/xmlconcat.sql]

An element of the result set:

```
<City>
<name>Berlin</name>
D
<population>...</population>
<coordinates><latitude>...</latitude><longitude>...</longitude></coordinates>
</City>
```

• XMLConcat directly in XMLElement does not make much sense, can be omitted.

```
644
```

#### Example: XMLConcat and XMLAgg

 the GROUP BY from Slide 642 can equivalently be expressed by using a (correlated) (Sub)query that returns a tuple for each country (consisting of the number and the aggregation of all cities):

```
SELECT XMLElement("Country",
XMLAttributes(code AS code),
XMLElement(name, name),
(SELECT XMLConcat(
XMLElement("NoOfCities", count(*)),
XMLAgg(XMLElement("city",name)))
FROM City
WHERE country=code))
FROM country;
[Filename: SQLX/xmlconcatagg.sql]
```

# 12.2.3 Map XMLType to String for Data Exchange

- the "user interface" sqlplus automatically shows XMLType data in its serialized XML form.
- for transmitting XML data e.g. via HTTP as a unicode stream, it must first be serialized into a VARCHAR2 (PL/SQL fragment):

SELECT XMLSerialize(CONTENT value(m)) FROM mondial m;

```
(just looks "normal")
```

```
set serveroutput on;
declare s VARCHAR2(1000);
begin
   SELECT XMLSerialize(CONTENT c.name)
   INTO s
   FROM cityXML c
   WHERE country='MC';
   dbms_output.put_line(s);
end;
/
```

[Filename: SQLX/xmlserialize.sql]

646

# 12.2.4 Handling XML Data from within SQL

- recall: XMLType is defined as an abstract datatype.
- it also has selectors that provide an interface for standard XML languages
- signature:

```
extract: XMLType \times XPath_Expression \rightarrow XMLType \cup string
extractValue: XMLType \times XPath_Expression \rightarrow string
existsNode: XMLType \times XPath_Expression \rightarrow Boolean for conditions
```

- · implementation based on user-defined object types
  - cf. object-relational extensions to SQL
- · above operations also available as member methods

```
SELECT extract(value(m), '//city[name="Berlin"]') FROM mondial m;
SELECT m.extract('//city[name="Berlin"]') FROM mondial m;
SELECT extractValue(value(m), '//country[@car_code="D"]/population[last()]')
FROM mondial m;
SELECT m.extractValue('//country[@car_code="D"]/population[last()]')
FROM mondial m; -- buggy (since version 9 ... and still in 12c)!!!
```

```
SELECT: "Extract" Function
   extract(XMLType_instance, XPath_string)
   XMLType instance.extract(XPath string)
  • First argument: selects an attribute with value of type "XMLType" in the current row (use
   value(.) function)

    Second argument: applies XPath_string to it

    Result: value of type XMLType or any other SQL type

      (multi-valued results are concatenated)
 XML Row Values
Value of the row is of type XMLType: apply methods directly
SELECT extract(value(c), '/Country/@Code'),
        extract(value(c), '/Country/Capital/Name')
FROM CountryXML c;
SELECT c.extract('/Country/@Code'),
         c.extract('/Country/Capital/Name')
FROM CountryXML c;
```

648

## ASIDE: SHORT OVERVIEW OF XPATH

(use the SQLX section in different lectures)

- Navigation as in Unix: /step/step/step /mondial/country/name
- capitalization is relevant!
- result: a sequence of XML nodes (not only values, but also trees): /mondial/country
- steps to deeper descendants: /mondial//city/name, //city/name (latter includes /mondial/country/city and /mondial/country/province/city)
- attributes: .../@attributname: /mondial/country/@area
- access to text contents: /mondial/country/name/text()
- evaluation of conditions during navigation: /mondial/country[@code='D']/@area /mondial/country[name/text()='Germany']/@area
- Comparisons automatically use only the text contents: /mondial/country[name='Germany']/@area

```
SELECT: "Extract" Function (Cont'd)
 XML Column Values
Recall:
CREATE TABLE CityXML (name XMLType, province VARCHAR2(50),
     country VARCHAR2(4), population XMLType, coordinates XMLType);
CityXML.population is an XMLType column object:
  SELECT extract(population, '/') FROM CityXML;
  SELECT c.population.extract('/') FROM CityXML c;
  SELECT name, extractValue(population, '/population/@YEAR'),
         extractValue(population,'/population')
  FROM CityXML;
  SELECT name, c.population.extract('/population/@YEAR').getNumberVal(),
         c.population.extract('/population/text()').getNumberVal()
 FROM CityXML c
  ORDER BY 3;

    exact capitalization in XPath argument!
```

- extractValue currently not implemented as member method (bug)
- use getNumberVal() and getStringVal() functions

650

### SUBQUERIES TO XMLTYPE IN THE WHERE CLAUSE

... for selecting and comparing values, use also extract():

```
SELECT name
FROM CityXML c
WHERE c.population.extract('/population/text()')
        .getNumberVal() > 1000000;
SELECT c.extract('/Country/Name/text()')
FROM CountryXML c
WHERE c.extract('/Country/@Population')
        .getNumberVal() > 1000000;
```

- Note: comparison takes place on the SQL level (WHERE)
   (→ join functionality when variables are used).
- Note: if the XPath expression returns a sequence of results, these are concatenated already during the evaluation of the extract() function ...
- ... thus, one has to use another way.

#### WHERE: "ExistsNode" Function

existsNode(XMLType\_instance, XPath\_string)

- Checks if item is of XMLType\_instance, and XPath\_string has a nonempty result set:
- note: the value for the comparison must be given in the XPath string no joins on the SQL level possible.
- result: 1, if a node exists, 0 otherwise.

```
SELECT name, extractValue(population,'/population')
FROM CityXML
WHERE existsNode(population, '/population[text()>1000000]') = 1;
SELECT name, extractValue(population,'/population')
FROM CityXML c
WHERE c.population.existsNode('/population[text()>1000000]') = 1;
```

652

# UPDATING XML DATA

- the complete XMLType value is *changed*, not updated
- updateXML(...) as a (transformation) function! Note: the statement "SELECT updateXML(...) FROM ..." does not update the DB, but returns the value that would result from the update ("hypothetical update").

#### updateXML(XMLType\_instance, (XPath\_string, new\_value)<sup>+</sup>)

- first argument: SQL selects an (SQL-)attribute of the current tuple (must result in an XMLType object),
- 2nth argument: selects the node(s) to be modified by the value of the ...
- 2n + 1th argument: new value,
- result: updates instance of type XMLType.
- Note: the expression "SELECT updateXML(...) FROM ..." does not change the database but returns only the value that *would* result from the update.

#### Updating XML Data (Cont'd)

```
654
```

#### Updating XML Data (Cont'd)

This function is then used in the SQL SET-Statement:

```
UPDATE CityXML c
SET c.population -- an XMLType element
    = updateXML(c.population,
                     'population/text()','3600000',
                    'population/@YEAR','2016')
WHERE extractValue(c.name,'name')='Berlin';
UPDATE CountryXML c
SET value(c) = updateXML(value(c),
                          '/Country/Name/text()','Fidschi')
WHERE existsNode(value(c),'/Country[Name="Fiji"]') = 1
```

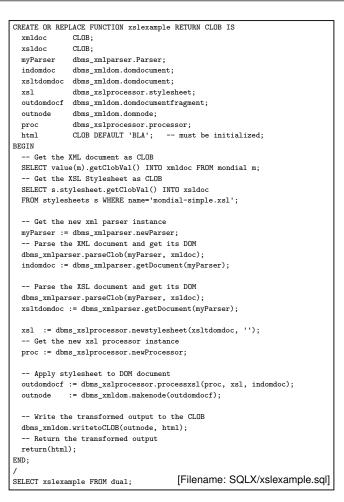

656

# 12.3 XQuery Support in SQLX

SQL function XMLQuery()

- SQL function xmlquery('query' [passing vars clause] returning content)
- XQuery function ora:view(tablename) turns tables into sequences of XML elements:
  - relational tables: Every row is turned into a ROW element as shown on Slide 609,
  - object table of XMLType: sequence of the XML elements in the object table, comparable to XQuery's let
- the result is the sequence of nodes as returned by the XQuery statement (of type "XML content").

```
SELECTSELECTxmlquery(XMLElement("result",'for $c in ora:view("countryXML")/Countryxmlquery(where $c/Capital[Population > 100000]'for $c in ora:view("countryXML")/Countryreturn $c/Name'where $c/Capital[Population > 100000]returning content)return $c/Name'from dual;returning content)) from dual;
```

```
Passing XML parameters to XMLQuery()
Instances of XMLType can be selected in the SQL environment and passed to XMLQuery:

    context node

    variables

SELECT
XMLElement("result",
 xmlquery(
  'for $c in ora:view("countryXML")/Country
   where $c/Capital[Population > $pop]
   return $c/Name'
  passing
    (SELECT population FROM City WHERE name='Tokyo') as "pop"
  returning content
 )) from dual;

    comma-separated value-as-varname-list

  • without "as ...": context node
  • "varname" cares for capitalization ($POP and ... as pop would also be correct)
```

658

#### Syntax example

- · Select names of all countries
- from the only XML element stored in table mondial (used as context element)
- that have a city that has a higher population than Tokyo (obtained from an SQL query)

```
SELECT
XMLElement("result",
  xmlquery(
  'for $c in //country
  where $c//city[population[last()] > $POP]
  return $c/name'
  passing
   (SELECT value(m) from mondial m),
   (SELECT value(m) from mondial m),
   (SELECT population FROM City WHERE name='Tokyo') as POP
  returning content
)) from dual;
```

#### XMLTable(): from XML contents sequences back to relational tables

• XQuery returns a sequence of nodes, which is of XML type "content" that can be put in an element (see above).

Turn the sequence of nodes into a table of rows:

- SQL function xmltable('query' [passing vars clause] [COLUMNS column def clause])
- column-def-clause is a comma-separated list of (datatype, column name, XPath expr.),
- default: a single XMLType pseudo-column, named COLUMN\_VALUE,
- the result of XMLTable can be used like a relational table.

| SELECT column_value                                            |
|----------------------------------------------------------------|
| FROM                                                           |
| XMLTABLE ('                                                    |
| for \$j in //country                                           |
| return \$j/name'                                               |
| PASSING                                                        |
| (SELECT value(m) FROM mondial m))                              |
| WHERE column_value LIKE '%fr%';                                |
| Note: "like" is applied to the (contents of the) ele-<br>ment. |
|                                                                |

660

#### XMLTABLE columns specification

| SELECT *                                  | SELECT *                                          |
|-------------------------------------------|---------------------------------------------------|
| FROM XMLTable ('                          | FROM XMLTable ('                                  |
| for \$j in //country                      | for \$j in //country                              |
| return \$j/name'                          | return \$j'                                       |
| PASSING                                   | PASSING                                           |
| (SELECT value(m) FROM mondial m)          | (SELECT value(m) FROM mondial m)                  |
| COLUMNS                                   | COLUMNS                                           |
| result XMLTYPE PATH '.',                  | name VARCHAR2(50) PATH 'name',                    |
| <pre>x VARCHAR2(50) PATH 'text()');</pre> | area NUMBER PATH '@area',                         |
|                                           | population NUMBER                                 |
| returns <name></name> elements.           | <pre>PATH 'population[position()=last()]');</pre> |

casts automatically to numbers.

- note: the second example requires explicit "[position()=last()]" instead of only [last()].
- Additional specification of namespaces (for the paths): see documentation.

```
Back and Forth: an example
 • the result of XMLTable(...) can be used like a relational table:
SELECT u.column_value, u.column_value.extract('//Name/text()')
FROM (
SELECT t.column value
FROM
XMLTABLE ('
  for $j in $X/*
  return $j'
  PASSING
  (xmlquery(
    'for $c in ora:view("countryXML")/Country
     where $c/Capital[Population[last()] > $pop]
     return $c/Name'
    PASSING (SELECT population FROM city WHERE name='Berlin') as "pop"
    RETURNING content)
  ) AS X) t) u
WHERE u.column value.extract('//Name/text()') like '%ic%';
  • or e.g. in insert: INSERT INTO ... (SELECT * FROM XMLTable(...)).
```

```
662
```

#### XQuery in SQLplus

- simple keyword "xquery",
- returns the result of applying XMLTable (i.e., one row for each result of the xquery statement):

```
xquery
for $c in ora:view("countryXML")/Country
where $c/Capital[Population > 1000000]
return $c/Name
/
```

In contrast to many XML tools, attribute nodes are output as string values:

```
xquery
for $i in ora:view("mondial")/mondial/country
return $i/@car_code
/
```

#### Namespaces and Function Declarations

```
• as usual in XQuery:
```

```
xquery
declare namespace local = "http://localhost:8080/defaultNS";
declare function local:density($pop, $area)
{
        $pop div $area
};
for $c in ora:view("mondial")//country
return local:density($c/population[last()],$c/@area)
/
```

664

#### **Restrictions of Functionality**

(Oracle version 12c)

- most XQuery/XPath functionality is supported (aggregation, context functions, some/every, string functions, path alternatives, ...)
- id(.) and idref(.) are not supported (recall that documents do not contain a DTD reference)

# INDEXES

Indexes on XML data can be defined over any literal fields:
 CREATE INDEX countrycodeindex
 ON countryxml c
 (EXTRACTVALUE(value(c), '//Country/@Code'));
 CREATE INDEX countrycapnameindex
 ON countryxml c
 (EXTRACTVALUE(value(c), '//Country/Capital/Name'));
 CREATE INDEX mondialcitynameindex
 ON mondial m
 (EXTRACTVALUE(value(m), '//Country//City/Name'));

666

# 12.4 XML Storage in Oracle

- CLOB (Character Large Object): Default.
   XML is stored in its Unicode representation.
   Note: for content management/delivery (e.g., to a Web server or as a Web service that just requires to get a Unicode stream) this is optimal.
   Queries: XML is parsed internally and XPath/XQuery is applied.
- Binary XML

```
CREATE TABLE mondialBin OF XMLType
XMLTYPE STORE AS BINARY XML;
INSERT INTO mondialBin VALUES(
system.getxml(
'http://www.dbis.informatik.uni-goettingen.de/Teaching/DBP/XML/mondial.xml'));
```

 object-relational (only possible, if an XML Schema with oracle-specific annotations is preloaded)

### STORAGE: PERFORMANCE COMPARISON

```
BinaryXML is much faster
this example: 16:1
SET PAUSE OFF;
SET TIMING ON;
select xmlquery('
for $i in ora:view("mondial")/mondial
let $city := $i//city
let $country := $i/country
where $city/@country = $country/@car_code
and $city/@id = $country/@capital
return $city/name
'returning content)
from dual;
needs first time: 8.34,
then between 7.30 and 7.90
```

```
select xmlquery('
for $i in ora:view("mondialbin")/mondial
let $city := $i//city
let $country := $i/country
where $city/@country = $country/@car_code
   and $city/@id = $country/@capital
   return $city/name
   'returning content)
   from dual;
needs first time: 0.42,
then between 0.28 and 0.30
```

```
668
```

```
Storage: Performance Comparison (Cont'd)

• join between two XPaths on a single XML table
SELECT * FROM XMLTABLE('
for $i in ora:view("mondial")//country
    $j in ora:view("mondial")//city,
where $i/@car_code = $j/@country
    and $i/@capital = $j/@cid =
return $j/name/text()');

• without XMLTYPE STORE AS BINARY XML: to do

• with XMLTYPE STORE AS BINARY XML: to do
```

```
Storage: Performance Comparison (Cont'd)
CREATE TABLE mcity OF XMLType XMLTYPE STORE AS BINARY XML;
CREATE TABLE mcountry OF XMLType XMLTYPE STORE AS BINARY XML;
INSERT INTO mcity (SELECT COLUMN_VALUE FROM XMLTABLE(
    'for $c in ora:view("mondial")//city return $c'));
INSERT INTO mcountry (SELECT COLUMN_VALUE FROM XMLTABLE(
    'for $c in ora:view("mondial")//country return $c'));
CREATE INDEX mcountrycode ON mcountry c
  (EXTRACTVALUE(value(c), '//country/@car_code'));
CREATE INDEX mcountrycap ON mcountry c
  (EXTRACTVALUE(value(c), '//country/@capital'));
CREATE INDEX mcitycountry ON mcity c
  (EXTRACTVALUE(value(c), '//city/@country'));
CREATE INDEX mcityid ON mcity c
  (EXTRACTVALUE(value(c), '//city/@id'));
SELECT * FROM XMLTABLE('
for $i in ora:view("mcountry")/country,
    $j in ora:view("mcity")/city
where $i/@car_code = $j/@country and $i/@capital = $j/@id
return $j/name'); -- /text() -> error/bug
```

```
670
```

Storage: Performance Comparison (Cont'd)

- without XMLTYPE STORE AS BINARY XML: even for restricted size (cities > 200000 inhabitants, countries with area >1000000) 26 minutes.
- with XMLTYPE STORE AS BINARY XML: 3 minutes
- without indexes: first run needs longer (e.g., 26min/20min); then nearly same time as with indexes.

# 12.5 Background: XMLType as Object Type

(cf. "Practical Training in SQL" course)
Since SQL3 Standard: Object(-relational) types
user-definable: CREATE TYPE AS OBJECT ... / CREATE TYPE BODY
stored as row or column objects CREATE TABLE cities OF CityObjectType;
member methods

programmed in PL/SQL or recently also in Java
calls are embedded into SQL: SELECT object.method(args)

reference attributes: CREATE TABLE COUNTRY (..., capital REF CityType, ...); SELECT c.capital ...;
now used for implementing XMLType
as predefined internal classes/types

• can be used high-level from SQL, or low-level inside PL/SQL

672

# XSLT IN ORACLE: "TRANSFORM" MEMBER METHOD

Member Method of XMLType: XML-instance.transform(Stylesheet-as-XMLValue) as SQL function: SELECT XMLTransform(XML-instance,Stylesheet-as-XMLValue)

```
CREATE TABLE stylesheets
(name VARCHAR2(100),
stylesheet XMLTYPE);
INSERT INTO stylesheets VALUES('mondial-simple.xsl',
system.getxml('http://www.dbis.informatik.uni-goettingen.de' ||
    '/Teaching/DBP/XML/mondial-simple.xsl'));
SELECT value(m).transform(s.stylesheet)
FROM mondial m, stylesheets s
WHERE s.name = 'mondial-simple.xsl';
SELECT XMLTransform(value(m),s.stylesheet)
FROM mondial m, stylesheets s
WHERE s.name = 'mondial-simple.xsl';
FROM mondial m, stylesheets s
WHERE s.name = 'mondial-simple.xsl';
```

#### Using built-in DOM, Parser, and XSL Engine

Tools from several packages can be explicitly used inside PL/SQL procedures:

- dbms\_xmldom: implements DOM (usually, XML is transformed into DOM for processing it in detail) PL/SQL call: dbms\_xmldom.*dosomething(object,args)*
- dbms\_xmlparser: parses documents from CLOB or URL, parses DTD from CLOB or URL (and stores the result); access to the DOM instance/DTD in the parser then by "getdocument" or "getdoctype"
- dbms\_xslprocessor: processxsl(*different arguments*); clob2file/file2clob allows for reading/writing; selectnodes/selectsinglenode/valueof: XPath queries
- ... for details: Oracle Documentation, google ...

674

# 12.6 Storing XML Data in Database Systems

- "shredding" and distributing over suitable tables (of object-relational object types) (queries are translated into SQL joins/dereferencing)
  - Schema-based
  - Generic mapping of the graph structure
- storing it as VARCHAR, CLOB (Character Large Object), or as separate file with special functionality
- storing it "natively"/binary/model-based: internal object model

#### Literature

Klettke/Meyer "XML & Datenbanken" (dpunkt-Verlag), Ch. 8 Schöning: "XML und Datenbanken" (Hanser), Ch. 7,8 Chaudhri/Rashid/Zicari: XML Data Management

# 12.6.1 Mapping XML $\rightarrow$ Relational Model

two basic approaches:

- Schema-based: one or more "customized" tables for each element type  $(\rightarrow$  similar to relational normalization theory)
  - (possibly) many null values
  - efficient access on data that belongs together
- one generic large table based on the graph structure: (element-id, name of the property, value/id of the property)
  - no null values
  - although memory-consuming (keys/names that are stored once in (1) are now stored for each occurrence)
  - data that belongs together is split over several tuples

 $\Rightarrow$  in both cases, theory and efficiency of relational database systems can be exploited.

676

# SCHEMA-BASED STORAGE

necessary: DTD or XML Schema of the instance.

- 1. For each element type that has children or attributes, define a table that contains
  - a column that holds the primary key of the parent,
  - a primary key column if the element type has a member that satisfies (1) or (2),
  - for each scalar attribute and child element type with text-only contents that appears at most once, a column that holds the text contents.
- 2. for each multi-valued attribute or text-only subelement type that occurs more than once for some element type, a separate table is created with the following columns:
  - key of the parent node,
  - the (attribute or text) value

(similar to 1:n relationships in the relational model).

- · for mixed content: possible solutions depend on the specific structure
- special treatment for infrequent properties (to avoid nulls): handling in a separate XMLType column that holds all these properties together.

#### Schema-Based Storage: Example

For Mondial countries, provinces and cities, the following relations are created:

- country: key(mondial), key, name, code, population, area, ...
- border: ref(country), ref(other country), length
- language: ref(country), language, percentage
- province: ref(country), key, name, population, area
- city: ref(country), ref(province), key, name, latitude, longitude
- city-population: ref(city), year, value

#### Exercise

- give an excerpt of the instance
- translate some XPath/XQuery queries to SQL
- extended exercise: generate and populate the schema in SQL

Supported: Oracle (with augmented XML Schema), IBM DB2 (with DAD – Data Access Definition), MS SQL Server (extended Data-Reduced XML)

678

# **OBJECT-RELATIONAL APPROACH: INTERNAL OBJECT TYPES**

- "shredded storage" of XML data is in general not implemented by plain relational tables, but using object-relational technology: object types, collections, varrays etc ...
- collections/varrays: with value- and path indexes
- · XPath expressions are rewritten into these structures

#### Integration of "legacy" object types

 application-dependent object types (as used in SQL3 in pre-XML times): standard mapping to XML (e.g. for data exchange)

```
Oracle & XML Schema
... register XMLSchema (must be typed in one single line!)
  EXEC dbms_xmlschema.registerURI('http://mondial.de/m.xsd',
           'http://dbis.informatik.uni-goettingen.de/Mondial/mondial.xsd');
can be deleted with
  EXEC dbms xmlschema.deleteSchema('http://mondial.de/m.xsd',
        dbms_xmlschema.DELETE_CASCADE_FORCE);
 • ... now, it knows http://mondial.de/m.xsd and created object tables for all root element
   types:
   SELECT * from ALL_XML TABLES;
CREATE TABLE mondial2 OF XMLType
  XMLTYPE STORE AS OBJECT RELATIONAL
  XMLSCHEMA "http://mondial.de/m.xsd"
 ELEMENT "mondial";
 INSERT INTO mondial2 VALUES(
 system.getxml(
  'http://www.dbis.informatik.uni-goettingen.de/Teaching/DBP/XML/mondial.xml'));
 SELECT XMLisValid(value(m)) FROM mondial2 m;
```

680

# **GRAPH-STRUCTURE-BASED STORAGE**

Without any schema knowledge, the graph structure can be represented in a single large table:

| NodeNumber ParentNode | [SiblingNo if ordered] | Name | Value |  |
|-----------------------|------------------------|------|-------|--|
|-----------------------|------------------------|------|-------|--|

(see next page)

Alternatives

- separate table for elements and attributes (without node number and sibling number)
- separate between no-value, string value and numeric values for storing adequate types.
- previous-sibling and following-sibling columns instead of sibling-no (DOM style)

#### Querying

- requires recursive queries (PL/SQL; CONNECT BY)
- large joins (using the same large table several times)
- not implemented in any commercial system [according to Schöning 2003]

| NodeNumber | ParentNode | SiblingNo | Name        | Value    |
|------------|------------|-----------|-------------|----------|
| 1          | doc        | 1         | mondial     |          |
| 2          | 1          | 1         | country     |          |
| 3          | 2          |           | @code       | D        |
| 4          | 2          |           | @membership | ref(eu)  |
| :          | :          |           | :           | :        |
| 41         | 2          |           | @membership | ref(un)  |
| 42         | 2          |           | @area       | 356910   |
| 43         | 2          |           | @capital    | ref(92)  |
| 44         | 2          | 1         | name        | Germany  |
| 45         | 2          | 2         | population  | 83536115 |
| :          | :          |           | :           | :        |
| 90         | 2          | 47        | province    |          |
| 91         | 90         | 1         | name        | Berlin   |
| 92         | 90         | 2         | city        |          |
| 93         | 92         |           | @country    | ref(2)   |
| 94         | 92         | 1         | name        | Berlin   |
| 95         | 92         | 2         | population  |          |
| 96         | 95         |           | @year       | 1995     |
| 97         | 95         |           | text()      | 3472009  |
| :          | :          |           | :           | :        |

682

# 12.6.2 "Opaque" Storage

XML documents are stored as a whole as special datatype that can be used as row type or column data type (most commercial DBS; as described above for SQL/XML)

- approaches with text-based storage (CLOBs, files)
- specialized functionality for this datatype (cf. object-relational DBs: member functions)
  - XPath querying, XSLT support
  - validation
  - text search functions
- syntax embedded into SQL
- · supported by indexes
  - full text indexes
  - path indexes/ "functional" indexes (user-defined, e.g. over //city/@country)
  - application and refinement of classical algorithms
- optimization of queries below the relational level!

# 12.6.3 "Native" Storage

Using "original" concepts of the database for storing XML (internal XML or object model) instead of mapping it or "simply" representing it as Unicode string.

- often based on existing object-oriented DB-systems with application of concepts from hierarchical and network-DBs
- no document transformation to another data model
- data model/classes based on the notions of "tree", "element", "attribute", "document order"
- navigation
- XPath/XQuery/XSQL APIs

684

#### "Native" Storage: Systems and Products

Many early implementations came from the object-oriented area:

- XML-QL, based on the Strudel system
- LoPiX, based on F-Logic
- · Lorel-XML, based on Lorel/OEM
- Tamino (Software AG, Darmstadt, founded 1969 (Adabas, hierarchical DB), Tamino 1999, with XQL, first native XML DBMS),
- Excelon (until 1998: ObjectDesign with "ObjectStore"; since 12.2002: acquired by Progress Software Corp.)
- POET (Hamburg, "Persistent Objects and Extended Database Technology", product 1990, spin-off from BKS 1992, OQL interfaces, SGML Document Repository 1997, Content Management Suite since 1998, merger with Versant 2004)
- Infonyte (GMD IPSI XQL 1998, based on a "Persistent DOM", 12.2000: spinoff TU Darmstadt/Fraunhofer-IPSI)

# GENERIC DATABASE BEHAVIOR FOR XML DATABASES

Everything that has been developed and dicussed for relational databases is also relevant for XML:

- physical storage + storage management
- optimization, evaluation algorithms
- multiuser operation, transactions (ACID), safety, access control
- ECA-rules, triggers

The algorithms and theoretical foundations are very similar.

Often, relational (or hierarchical) DB technology is actually used inside.

686

# COEXISTENCE OF XML AND RELATIONAL DATA

- generating XML (views, data exchange packets, ...) from stored relational data
- relational (and object-relational) techniques used for efficiently storing data-centric XML
- storing text-oriented data in RDB with specialized "native" datatypes
- XPath is also accepted by SQL/XML
- additional XML processing functionality by packages and object types
- XQuery is still not the "winner" for data-oriented applications!
- is it the winner for document-oriented applications? http://www.w3.org/TR/xquery-full-text/

# Chapter 13 Miscellaneous

Shortcomings in this lecture

- XML: namespaces (used e.g. for XSL, XMLSchema, XLink but really interesting only in combination with RDF [→ Semantic Web])
- XML: processing instructions
- theory: XML Data Model, XPath/XQuery Formal Semantics

Application areas

- Web Services (see lab course)
- · document-oriented XML, document management
- Multimedia applications with XML
- Semantic Web (see separate lecture)

688